# **Locus Engineering Inc E2762**

# LED Tester

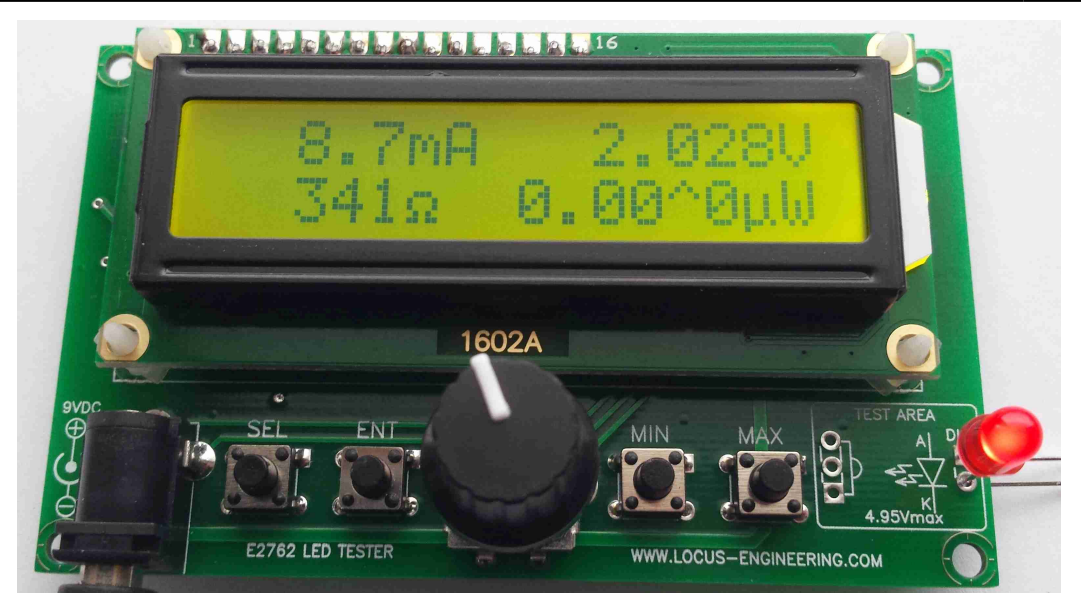

# **FEATURES**

- Characterize LEDs and PN devices for current, voltage, and light intensity
- 0-120.0mA adjustable current source with 0.1mA resolution
- 0-4.950V Vf measurement
- Measures light intensity according to human eye response over 5 decades (optional)
- $\bullet$  Selectable min/max If currents
- Calculates series current limiting resistor

# **DESCRIPTION**

 The E2762 LED Tester allows LEDs to be easily characterized for brightness and for matching different color intensities. A simple setup menu allows the current range, driver Rds or Vce values, and design supply voltage to be set. Parameters can be saved to internal flash memory. In Run mode, the LED current is manually adjustable between the setpoints in 0.1mA or 1.0mA steps. The test current can also be quickly switched between the minimum and maximum setpoints. An optional LED

- **Setup parameters are saved**
- Backlit LCD display
- 9V 200mA power
- $\bullet$  5.5/2.1mm DC jack
- 70g, 3.6"L 2.2"W1.8"H

intensity sensor approximating the human eye response provides a measurement over 5 decades. The series current limiting resistor value is automatically calculated as the test current is varied.

# **APPLICATIONS**

- Engineering development
- Production testing

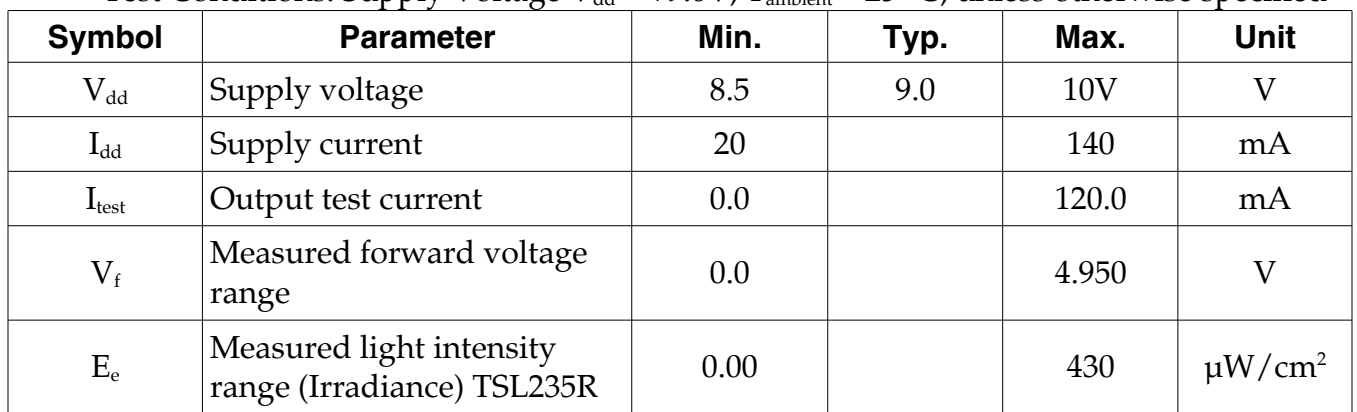

# **Table 1. Electrical Characteristics**

Test Conditions: Supply Voltage V<sub>dd</sub> = +9.0V, T<sub>ambient</sub> = 25° C, unless otherwise specified

#### **General Precautions**

Charged devices and circuit boards can discharge without warning. Proper ESD precautions should be followed to avoid failure.

This device is not authorized for use in any product where the failure or malfunction of the product can reasonably be expected to cause failure in a life support system or to significantly affect its operation.

Locus Engineering Inc. reserves the right to make changes at any time without notice to improve product features or reliability.

Information is provided by Locus Engineering Inc. with the best of intentions without any warranty expressed or implied. As such Locus Engineering Inc. disclaims all liabilities or responsibilities for any use of the information, any inaccuracies or fitness for a particular purpose.

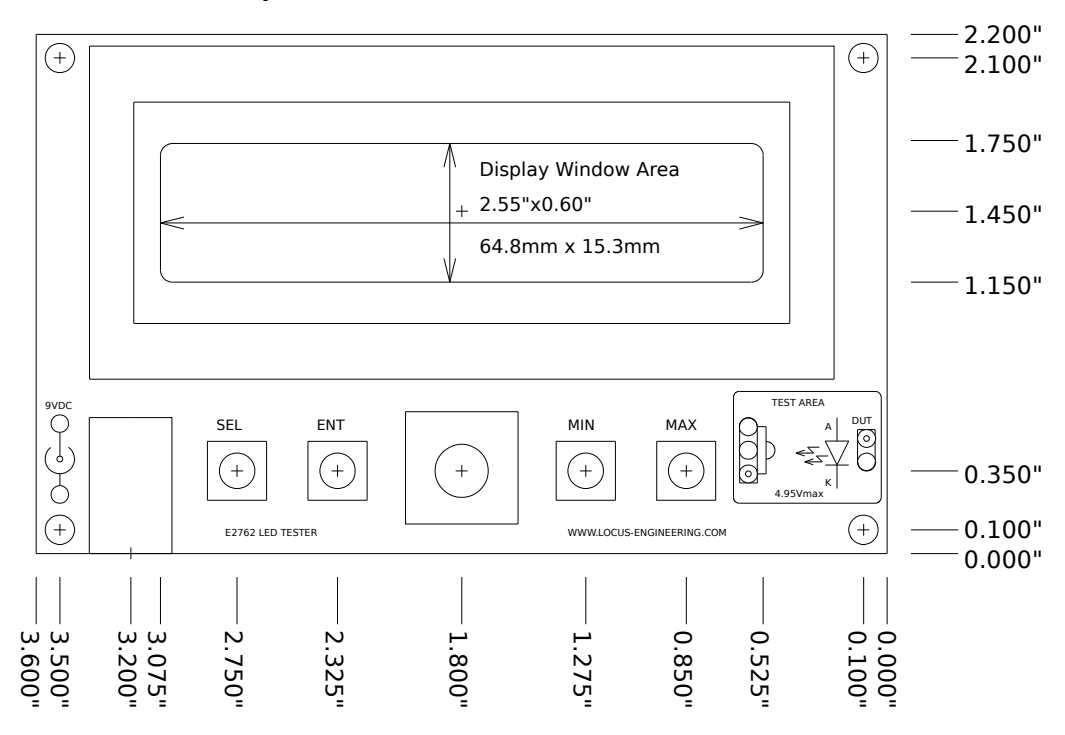

Figure 1 Dimensions including switch centers and display window

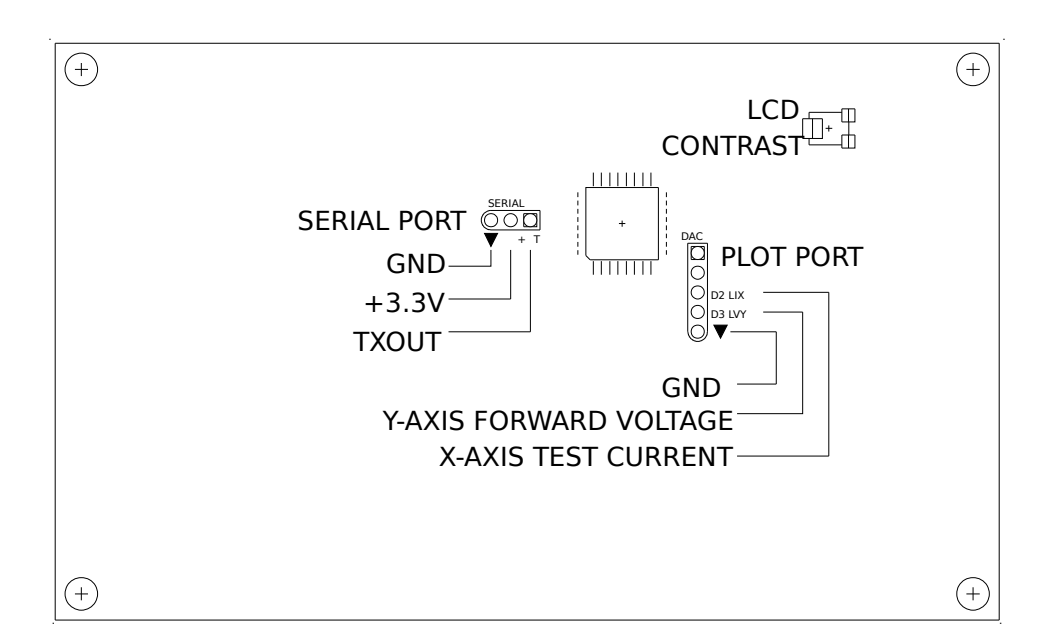

**Figure 2. Port Pinouts & LCD Contrast, PCB backside**

# **Functional Description**

The E2762 LED Tester includes a 12 bit programmable current source for driving the LED under test, a 12 bit voltmeter for measuring the LED forward voltage, and an optional human eye response compensated light intensity sensor for measuring the LED output. The LED test current can be varied between the user selected minimum and maximum setpoints. The LED can be tested manually in Run Mode. The Select and Enter keys are used for menu navigation, the rotary encoder is used for user settings, and the Min/Max keys used to quickly set the LED current to the minimum/maximum settings.

The programmable current source to the LED can be varied between 0.0mA and 120.0mA with 12 bit resolution. The LED forward voltage is measured with a 12 bit ADC over a 0.0V to 4.950V range. When there is no load across the LED test terminals, a 5.1V zener diode limits the ADC input voltage and turns off the current source. No damage results from a shorted load as the load current is limited.

The E2762 LED Tester can also be used to characterize other PN junction devices such as germanium, Schottky, or silicon diodes up to 4.95Vf and 120mA test current.

Of note are the separate circuit ground and the power input ground used in this circuit. The circuit ground is one diode drop above the power input ground- this allows the op amps (whose negative rail is connected to power input ground) extra headroom when measuring or outputting signals near circuit ground. The X-Y DAC output ground is at circuit ground potential, so this needs to be taken into consideration when interfacing to external op amps. External op amps should have their negative supply connected to the DC power input return.

The optional TSL235 light intensity sensor provides a linear  $\sim 0.6$ KHz/ $\mu$ W/cm<sup>2</sup> frequency output compensated for human eye response. This frequency is measured and converted to the intensity units format. The human eye is suitable for most test applications when determining an appropriate LED brightness. For repeatable testing, the TSL235 sensor is recommended, and this should be used in a light shielded enclosure with the LED under test. See the Test Area section for additional information.

Several variables affect the perceived brightness of an LED. The human eye spectral response perceives green more than red or blue for example. LEDs also have different luminous efficacies and have their own spectral response. LED brightness is linearly proportional to current so using a variable current source allows the suitable brightness to be found, and also allows the series current limiting resistor to be calculated. The emission angle also affects the brightness, with narrow beam LEDs having a higher light intensity than a wider focussed LED.

The E2762 LED Tester calculates the series current limiting resistor using the intended supply voltage Vs, LED current at the desired brightness, the associated voltage drop across the LED at the test current, and either a bipolar transistor's collector to emitter saturated on-voltage Vce or a FET switch's "on-resistance" Rds according to these equations:

> Rlim=(Vs-Vf-Vce)/If or Rlim=(Vs-Vf-If\*Rds)/If Bipolar transistor FET

#### **Mounting Considerations**

The E2762 LED Tester can be mounted using #4 or 2.5mm hardware. Refer to Figure 1 for dimensions and center locations for the switches, connectors, and display. The rotary encoder knob is easily removed if the unit is to be mounted behind a panel.

# **Hardware Descriptions**

# **Power**

A 9V power supply is required capable of at least 250mA. Exceeding the supply voltage input will cause overheating in the current source pass element. The DC power input jack accepts a center positive 2.1mm/5.5mm plug. Note that the circuit ground is one diode drop above the power supply ground. This is to provide the op-amps negative supply with -0.7V which allows better linearity when the input or outputs are operating near ground. A 3.3V regulator runs the microcontroller and display while the 9V runs the programmable current source.

# **LCD Display**

The display is a two line 16 character backlit LCD. It is used to navigate the menu, setup parameters, and monitor results.

# **LCD Contrast**

The LCD display contrast can be adjusted with a small 1/16" or 1.6mm wide flat screwdriver behind the board.

## **Select Key**

The Select Key is used to navigate between menu screens and adjust some settings.

## **Enter Key**

The Enter Key is used to enter a menu screen and accept settings.

## **Rotary Encoder**

The rotary encoder allows settings to be adjusted. Pressing the knob toggles the built in switch which selects between the slow or fast settings adjustment rate.

## **Min Key**

This key sets the current source to the minimum user setting when in Run Mode.

#### **Max Key**

This key sets the current source to the maximum user setting when in Run Mode.

# **Test Area**

The Test Area includes a connector space for the optional TSL235 light intensity detector and a connector space for the LED under test. Due to the large number of LED types and measurement setups possible, this area is best customized by the user to suit their needs. The TSL235 connection and the LED/device under test connection are on separate 0.1"/2.54mm pin spacings.

The TSL235 sensor and LED under test should be in an ambient light protected enclosure for best results. Keep any cables to a remote test area short, and shield the TSL235 output from the current source to the LED under test. Fluorescent light which fluctuates at 100/120Hz will cause variations in readings from the sensor so a "DC" ambient light source is best if no protective enclosure is available. The "DC" ambient light reading can then be subtracted from the readings measuring LED intensity. Since ambient light can vary greatly, it is best to put the sensor and LED in a light shielded enclosure for consistent results.

 $\ddot{\phantom{a}}$ 

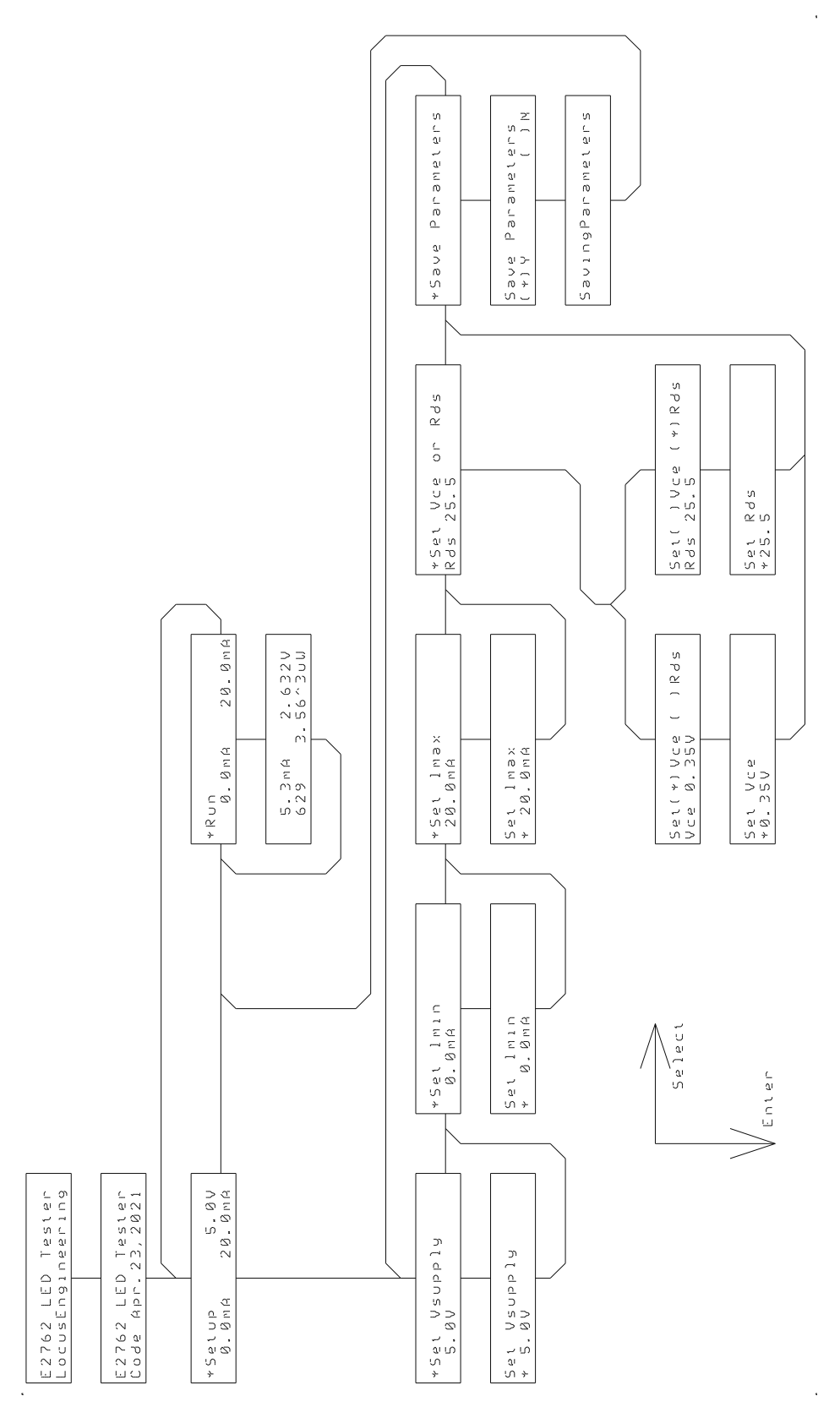

**Figure 3. Screen Map**

#### **Application Information E2762**

#### **Screen Descriptions**

Screen menu navigation is simple using the Enter and Select keys. Pressing Enter goes into the screen (down on the Figure 3 Screen Map) while pressing Select goes to the next screen (to the left on the Figure 3 Screen Map). An "\*" indicates a screen change or variable change is possible with the Select key. After a value is adjusted, pressing Enter accepts it and the next screen is selected.

#### **\*Setup**

On power up, the display indicates the Setup option after the Introduction screens. The Setup option allows the design supply voltage, minimum test current, maximum test current, bipolar on voltage, and FET on resistance values to be set. Pressing Enter allows the settings to be changed and saved. The Setup screen indicates the intended supply voltage for the LED and the minimum and maximum LED current setting.

#### **Setup, \*Set Vsupply**

Pressing Enter allows the intended LED supply voltage to be adjusted using the rotary encoder. This setting is used to calculate the series current limiting resistor. The adjustment range is 0.00V to 25.5V in 0.10V steps. Pressing Enter again accepts the LED supply voltage setting and goes to the next screen.

#### **Setup, \*Set Imin**

Pressing Enter allows the minimum LED current to be adjusted using the rotary encoder. Pressing Enter again accepts the minimum current setting and goes to the next screen. The minimum current is adjustable between 0.0mA and 120.0mA with 12 bit resolution.

#### **Setup, \*Set Imax**

Pressing Enter allows the maximum LED current to be adjusted using the rotary encoder. Pressing Enter again accepts the maximum current setting and goes to the next screen. The maximum current is adjustable between 0.0mA and 120.0mA with 12 bit resolution.

#### **Setup, \*Set Vce or Rds**

As most LEDs are driven from a bipolar transistor or FET switch, it is useful to take these values into consideration when calculating the series current limiting resistor, especially for low LED supply voltage applications. Pressing Enter prompts the user to select either the transistor on voltage drop Vce or the FET on resistance Rds. The Vce is adjustable between 0.00V and 2.55V while the Rds is adjustable between 0.0ohms and 25.5ohms.

#### **Setup, \*Save Parameters**

Pressing Enter provides the option to save the settings and exit the Settings menu. When the parameters are saved, they will be used on the subsequent power up. If they are not saved, the settings will only be valid while power is on. On the next power up the previously saved settings will be used.

#### **Application Information E2762**

## **\*Run**

Pressing Enter indicates the Run screen with the test LED current source operable manually. On entry the LED current is set at the minimum, and the LED forward voltage, the calculated series current limiting resistor value, and the intensity value are indicated. The following is a high efficiency blue SMD LED running at 0.8mA. At the design supply of 5V and a FET on resistance of 3.6 ohms, a Vf of 2.583V is measured at 0.7mA If and the series limiting resistor is 3.45K ohms.

Note that there is a small offset current of ~80uA which is enough to light some LEDs at the 0.00mA and lower current settings.

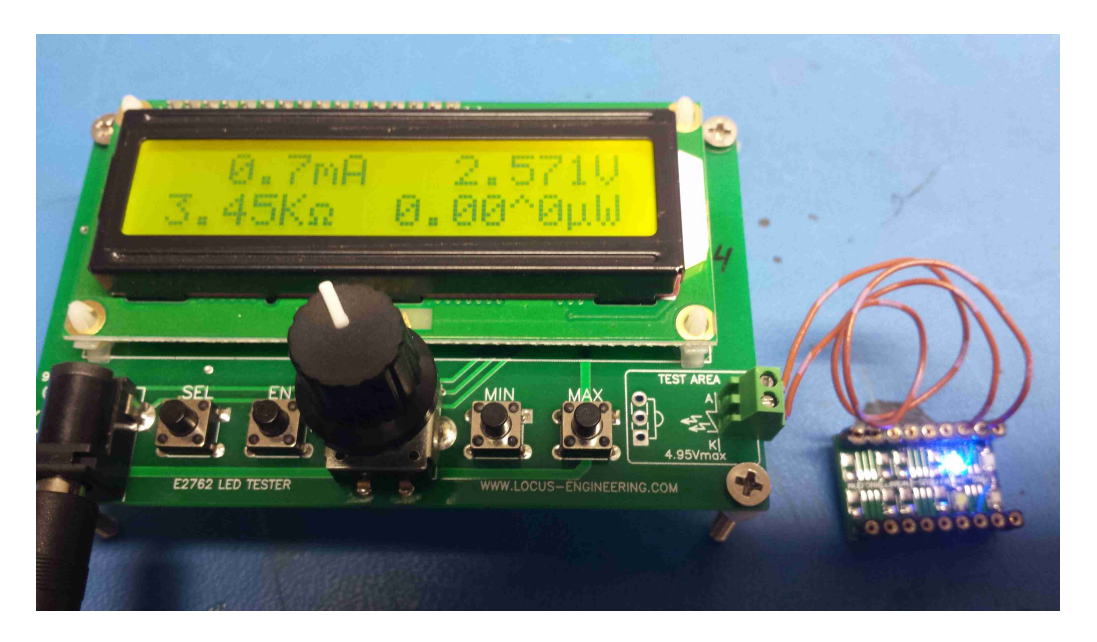